# Package 'colocalization'

October 12, 2022

<span id="page-0-0"></span>Type Package

Title Normalized Spatial Intensity Correlation

Version 1.0.2

Author Jiahui Xu, Xueyan Liu, Lin Li, Cheng Cheng, Hui Zhang

Maintainer Hui Zhang <hzhang@northwestern.edu>

Depends  $R$  ( $>= 2.10$ )

Description Calculate the colocalization index, NSInC, in two different ways as described in the paper (Liu et al., 2019. Manuscript submitted for publication.) for multiple-species spatial data which contain the precise locations and membership of each spatial point. The two main functions are nsinc.d() and nsinc.z(). They provide the Pearson's correlation coefficients of signal proportions in different memberships within a concerned proximity of every signal (or every base signal if single direction colocalization is considered) across all (base) signals using two different ways of normalization. The proximity sizes could be an individual value or a range of values, where the default ranges of values are different for the two functions.

License GPL-3

Encoding UTF-8 Suggests testthat, rgl

Imports utils, stats, ggplot2

RoxygenNote 6.0.1

NeedsCompilation no

Repository CRAN

Date/Publication 2020-09-21 16:50:16 UTC

# R topics documented:

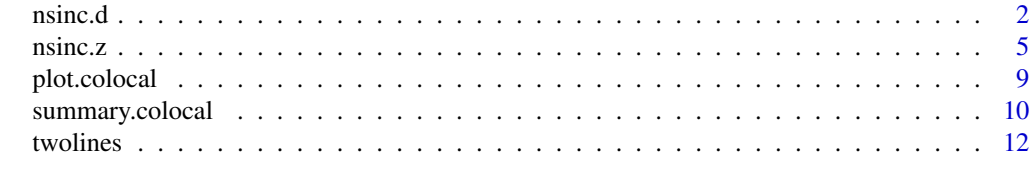

**Index** [13](#page-12-0)

<span id="page-1-1"></span><span id="page-1-0"></span>

# Description

nsinc.d is used to calculate the Pearson's correlation coefficient of the average proportion densities with complete spatial randomness (CSR) as reference of two types of signals in a specified proximity of all signals or all signals of interested type (or base signals) as the colocalization index for a whole image. If a range of proximity sizes are concerned, the nsinc.d will take the average of the index values over the range. In the case of multiple-species data, the average of index values of all pairs at each proximity size is taken as the index for the image at that size of neighborhood.

# Usage

```
nsinc.d(data, membership, dim = 2, r.min = NULL,
       r.max = NULL, r.count = NULL, r.addjust = NULL,box = NULL, edge.effect = TRUE, strata = FALSE,
       base.member = NULL, r.model = "full", ...)
```
### Arguments

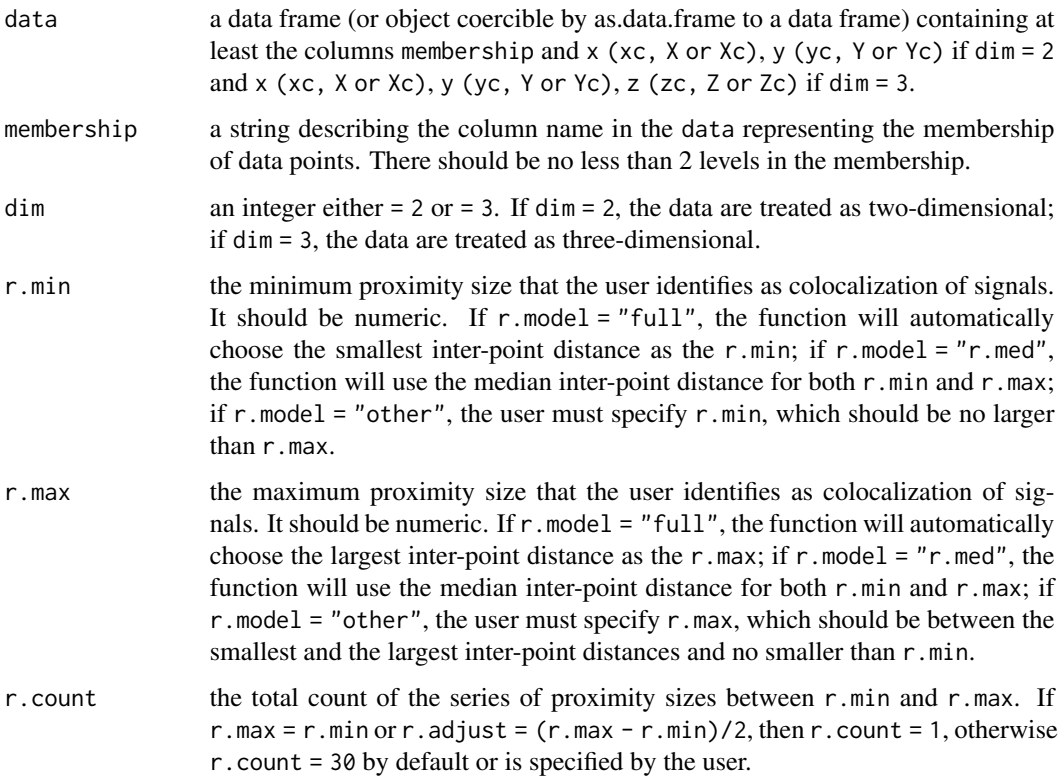

#### nsinc.d 3

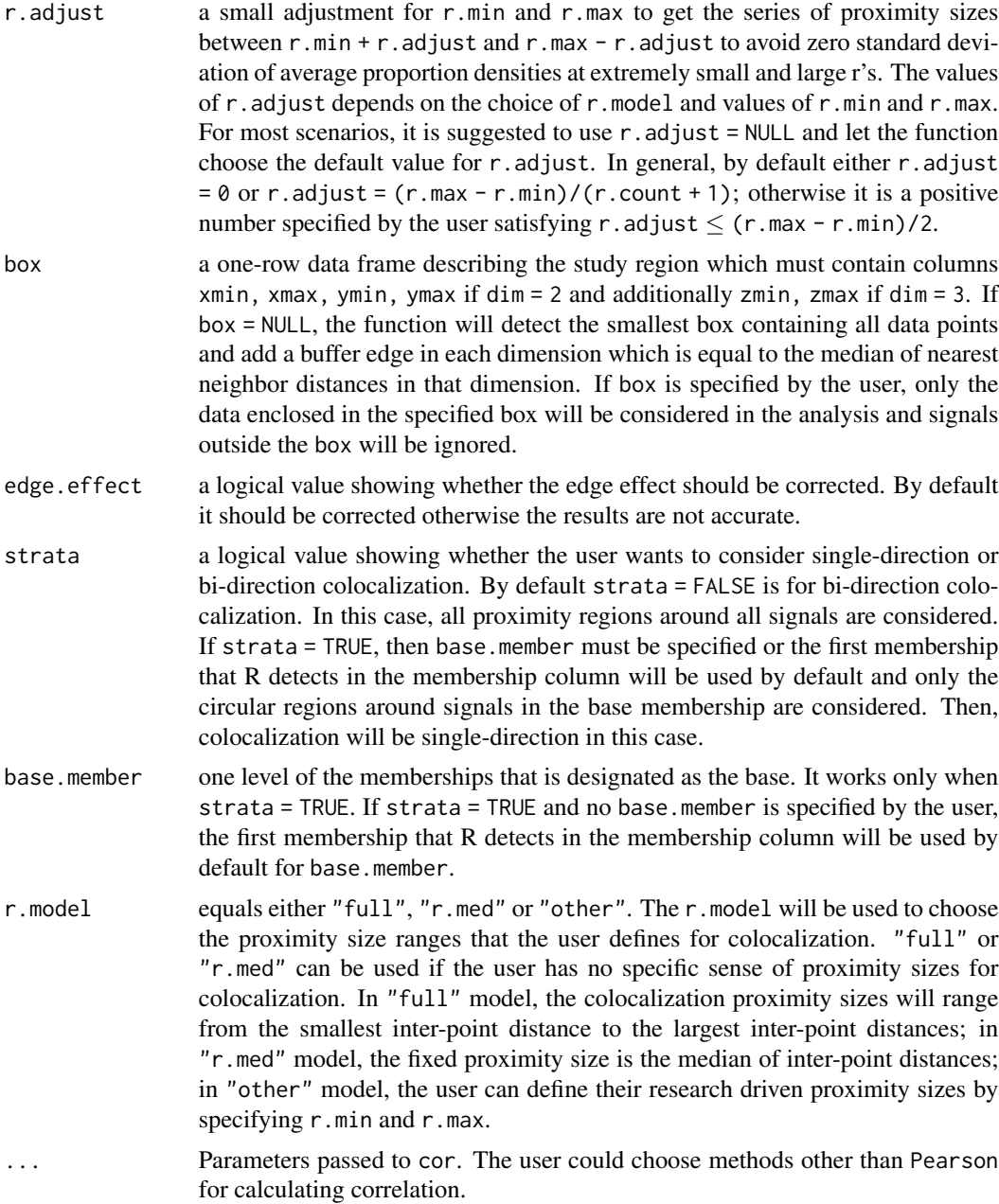

# Details

The function calculates the average proportion density with CSR as reference of two types of signals in a specified r neighborhood with edge effect corrected of all signals or all base signals if strata = TRUE is specified, then obtains the Pearson correlation coefficients of each pair of channels and average them among all pairs at each r in the r series from r.min to r.max. In the case of multiplespecies data, the average of index values of all pairs at each proximity size is taken as the index for the image at that size of neighborhood. The index for the whole image is named as  $NSInC<sup>d</sup>$  or NSInC of type d. The index will be close to 1 if signals are colocalized, 0 if random and -1 if dispersed. The function can deal with 2D or 3D data.

If the users have their specific proximity size, then they are encouraged to specify  $r$ .model = "other", and same values for r.min and r.max.

#### Value

nsinc.d returns all colocalization index at each separate proximity size r, and the average colocalization index across all r's, the data that the colocalization index is calculated from, the study region, i.e., the carrying box, the original and normalized proportions of each type of signals in an r neighborhood of all (base) signals, the r series, and some summary information:

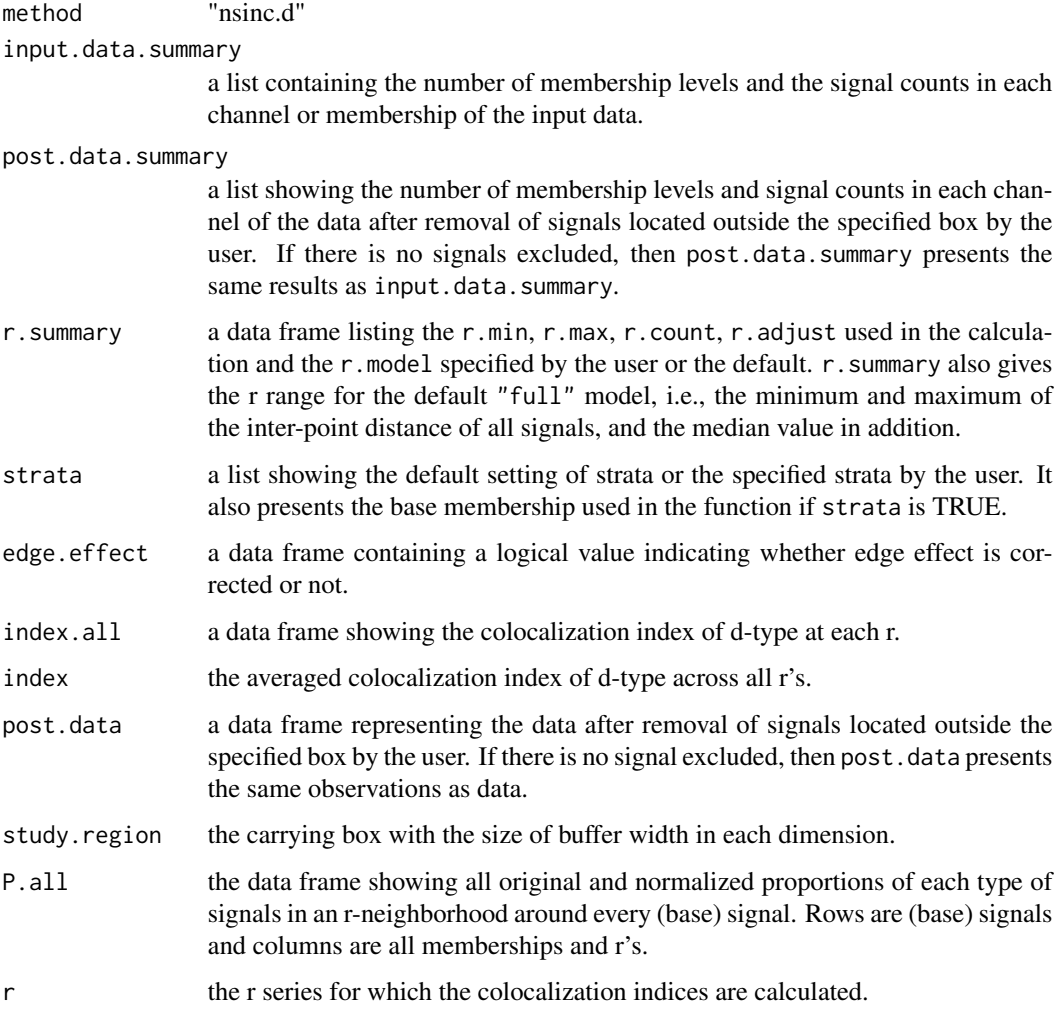

#### Author(s)

Xueyan Liu, Jiahui Xu, Cheng Cheng, Hui Zhang.

#### <span id="page-4-0"></span>nsinc.z 5

#### References

Liu, X., Xu, J., Guy C., Romero E., Green D., Cheng, C., Zhang, H. (2019). *Unbiased and Robust Analysis of Co-localization in Super-resolution Images*. Manuscript submitted for publication.

#### Examples

```
## A simulated 2D example data.
set.seed(1234)
x \le runif(300, min = -1, max = 1)
y \le - runif(300, min = -1, max = 1)
red \leq data.frame(x, y, \text{ color} = "red")x \le -r unif(50, min = -1, max = 1)
y \le - runif(50, min = -1, max = 1)
green \leftarrow data-frame(x, y, color = "green")mydata <- rbind(red,green)
plot(mydata$x,mydata$y,col = mydata$color)
mydata.results <- nsinc.d(data = mydata, membership = "color", dim = 2)
mydata.results$index.all
mydata.results$index
## A simulated 3D example data.
data("twolines")
library("rgl")
plot3d(twolines[,c("x","y","z")], type='s', size=0.7, col = twolines$membership)
aspect3d("iso")
twolines.results <- nsinc.d(data = twolines, membership = "membership",
                             dim = 3, r.model = "r.med")
twolines.results$index
```
<span id="page-4-1"></span>nsinc.z *Colocalization index of z-type*

#### Description

nsinc.z is used to calculate the Pearson's correlation coefficient of the signal proportions of two channels with a z-score normalization based on complete spatial randomness (CSR) in a specified proximity of all signals or all signals of interested type as the colocalization index for a whole image. If a range of proximity sizes are concerned, the nsinc.z will take the average of the index values over the range. In the case of multiple-species data, the average of index values of all pairs at each proximity size is taken as the index for the image at that size of neighborhood.

# Usage

```
nsinc.z(data, membership, dim = 2, r.min = NULL,
        r.max = NULL, r.count = NULL, r.adjust = NULL,
       box = NULL, edge.effect = TRUE, strata = FALSE,
        base.member = NULL, r.model = "full", ...)
```
# Arguments

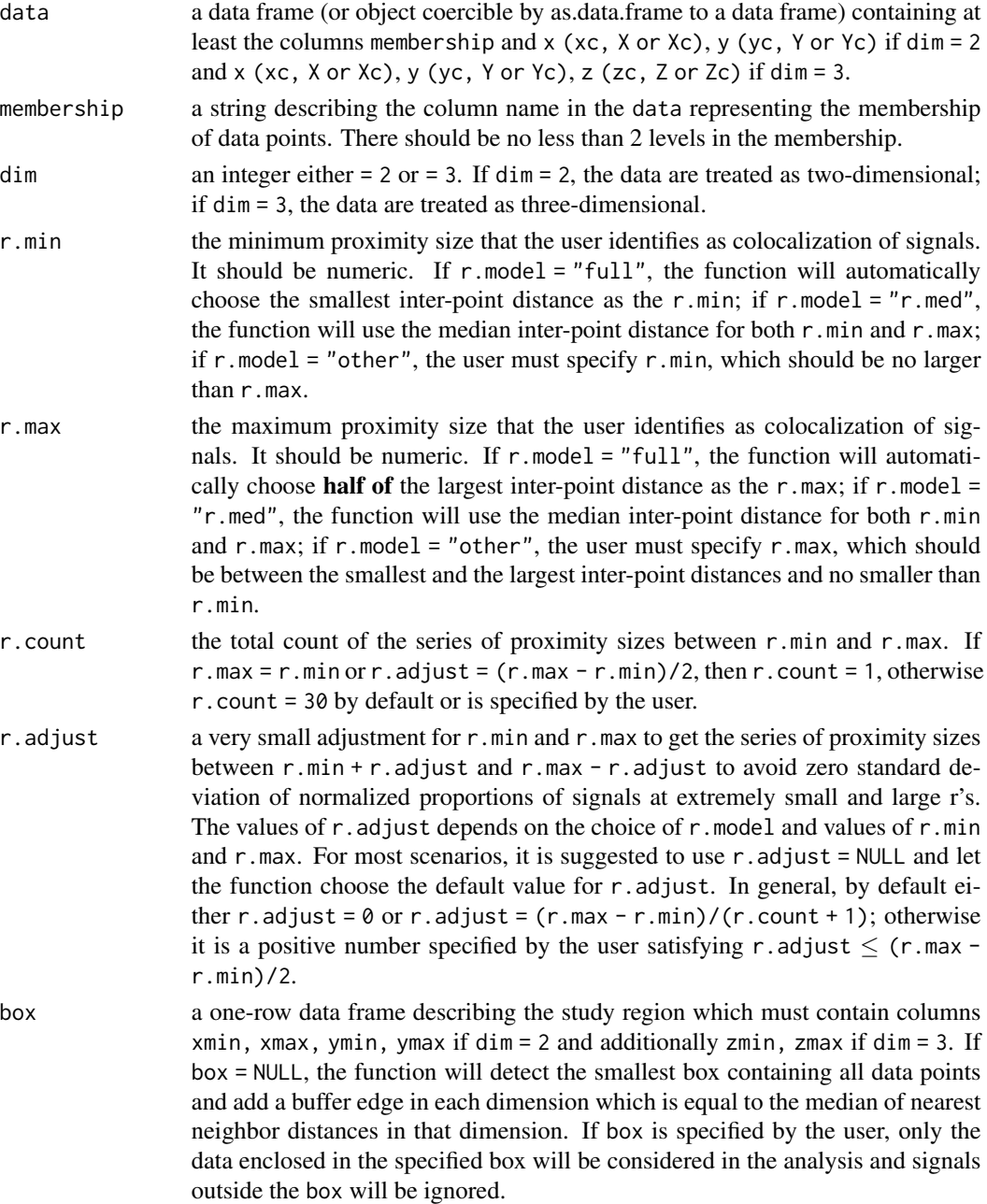

<span id="page-6-0"></span>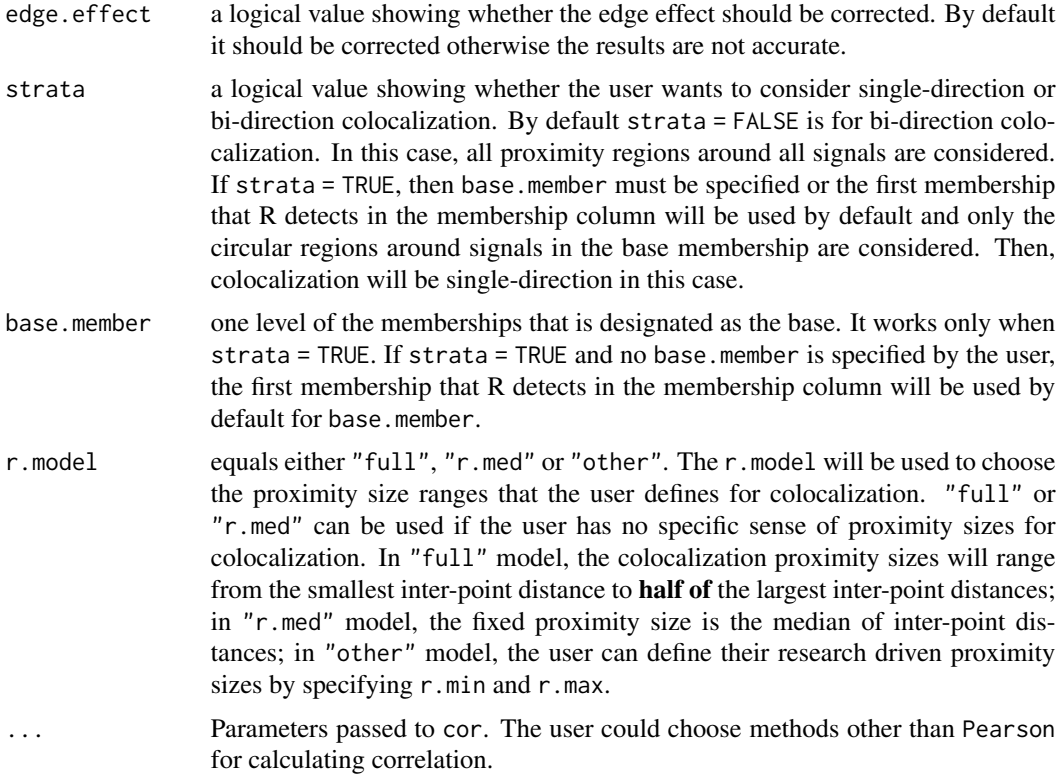

#### Details

The function calculates the proportion of two types of signals normalized by a z-score under CSR in a specified r neighborhood with edge effect corrected of all signals or all base signals if strata = TRUEis specified, then obtains the Pearson correlation coefficients of each pair of channels and average them among all pairs at each r in the r series between r.min to r.max. In the case of multiple-species data, the average of index values of all pairs at each proximity size is taken as the index for the image at that size of neighborhood. The index for the whole image is named as  $NSInC<sup>z</sup>$  or NSInC of type z. The index will be close to 1 if signals are colocalized, 0 if random and -1 if dispersed. The function can deal with 2D or 3D data.

If the users have their specific proximity size, then they are encouraged to specify  $r$ . model = "other", and values of r.min and r.max.

The difference from [nsinc.d](#page-1-1) is the normalization of the signal proportions. The z-type normalization has no heterogeneity under CSR caused by the edge effects related to the locations of signals. In many cases, nsinc.d and nsinc.z can give similar results. However, if the user's proximity of interest is larger than half of the largest inter-point distances, then nsinc.d is suggested.

#### Value

nsinc.z returns colocalization index values at each separate proximity size r, and the average colocalization index across all r's, the data that the colocalization index is calculated from, the study region, i.e., the carrying box, the original and normalized proportions of each type of signals in an r neighborhodd of all (base) signals, the r series, and some summary information:

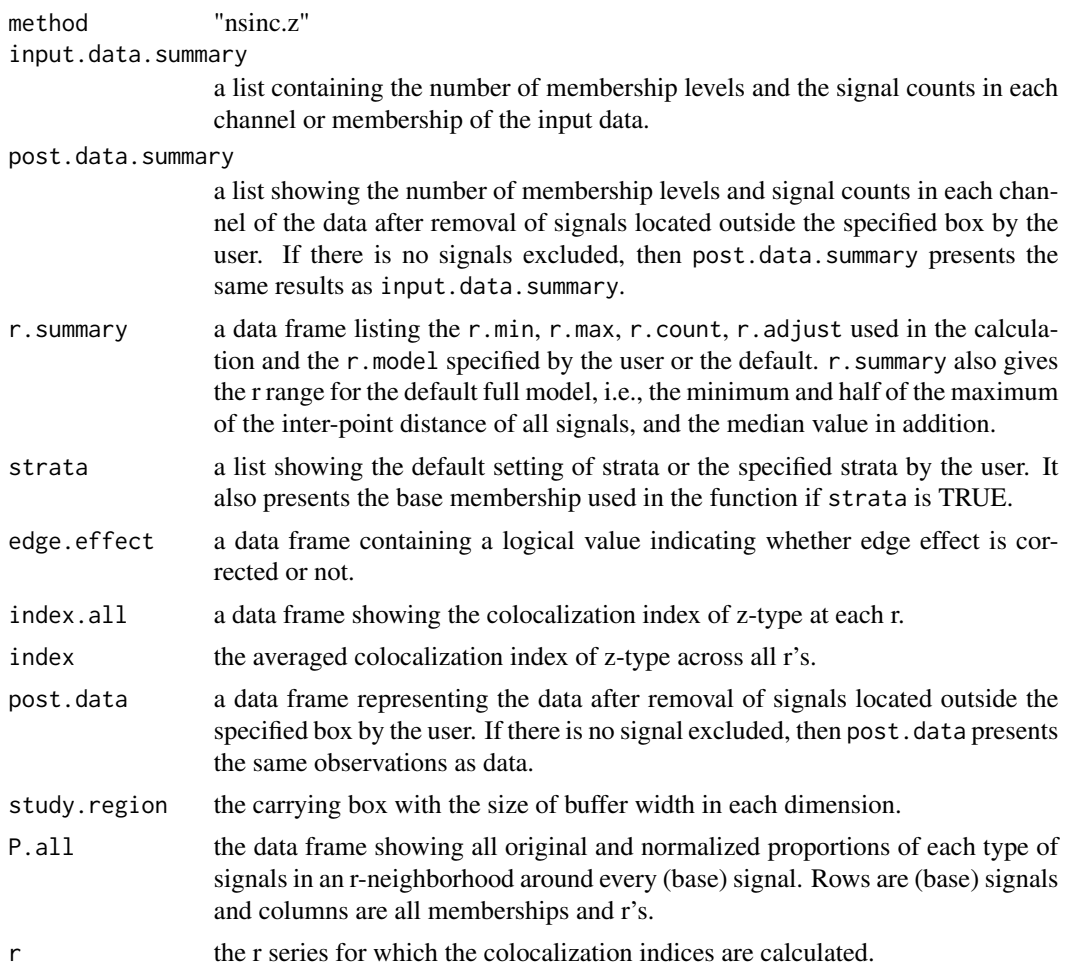

#### Author(s)

Xueyan Liu, Jiahui Xu, Cheng Cheng, Hui Zhang.

#### References

Liu, X., Xu, J., Guy C., Romero E., Green D., Cheng, C., Zhang, H. (2019). *Unbiased and Robust Analysis of Co-localization in Super-resolution Images*. Manuscript submitted for publication.

# Examples

```
## a simulated 2D example data.
set.seed(1234)
x \le runif(300, min = -1, max = 1)
y \le - runif(300, min = -1, max = 1)
red <- data.frame(x,y, color = "red")
x \le runif(50, min = -1, max = 1)
y \le - runif(50, min = -1, max = 1)
green \leq data.frame(x, y, color = "green")
```

```
mydata <- rbind(red,green)
plot(mydata$x,mydata$y,col = mydata$color)
mydata.results <- nsinc.z(data = mydata, membership = "color", dim = 2,
                r.model = "other", <math>r.min = 0.01, r.max = 0.5, r.count = 5, r.addjust = 0)mydata.results$index.all
mydata.results$index
## a simulated 3D example data.
data("twolines")
library("rgl")
plot3d(twolines[,c("x","y","z")], type='s', size=0.7, col = twolines$membership)
aspect3d("iso")
twolines.results <- nsinc.z(data = twolines, membership = "membership",
                            dim = 3, r.model = "full")
```
twolines.results\$index

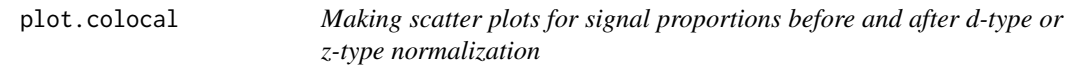

# Description

This function is used to make scatter plots for signal proportions based on the results returned from the nsinc.d or nsinc.z function.

# Usage

```
## S3 method for class 'colocal'
plot(x, \ldots)
```
#### Arguments

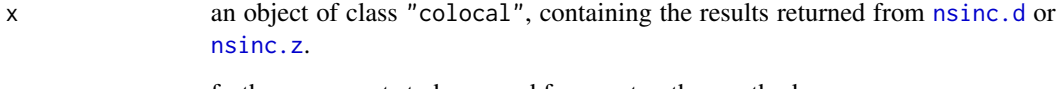

#### Details

The function currently works for results from nsinc.d or nsinc.z with bi-direction colocalization for dual-color images. At each proximity size r, the function makes two panels of scatter plots for signal proportions at all signals before and after d-type or z-type normalizations. Each signal in the original image contributes a point in the scatter plots whose x coordinate is the proportion of signals in one channel and y coordinate is the other channel. The scatter plots have the same color codes as signals in the original image. If the returned results contain colocalization results at multiple r's, then the scatter plots at each r are generated.

#### Value

plot.colocal returns a list of plots which summarize the results returned from the nsinc.d or nsinc.z function.

#### Author(s)

Xueyan Liu, Jiahui Xu, Cheng Cheng, Hui Zhang.

#### References

Liu, X., Xu, J., Guy C., Romero E., Green D., Cheng, C., Zhang, H. (2019). *Unbiased and Robust Analysis of Co-localization in Super-resolution Images*. Manuscript submitted for publication.

#### Examples

```
## a simulated 3D example data.
data("twolines")
twolines.results <- nsinc.d(data = twolines, membership = "membership",
                            dim = 3, r.model = "r.med")
```
##plot(twolines.results)

summary.colocal *Summarizing the colocalization results*

# Description

This function is used to summarize the results returned from the [nsinc.d](#page-1-1) or [nsinc.z](#page-4-1) function.

#### Usage

```
## S3 method for class 'colocal'
summary(object, ...)
```
<span id="page-9-0"></span>

#### <span id="page-10-0"></span>**Arguments**

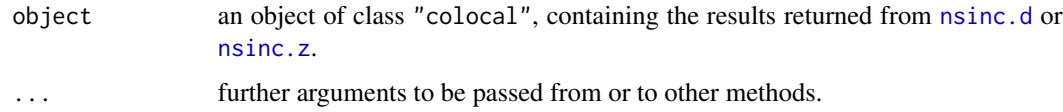

#### Details

The results successfully returned from [nsinc.d](#page-1-1) or [nsinc.z](#page-4-1) functions give a list of length 12 encompassing the summarized information of the calculation of colocalization index and the detailed quantities used to calculate the index.

First the summary prints the strategic parameters for calculation of colocalization index, such as, the method, the strata, the edge effect, dimension, study region, membership levels and number of the observed signals in each channel.

The summary also prints the summarized information of proximity sizes, i.e., r, including the r model, the r range, the length of r series, etc.

Then the separate index results are listed at each r. The average colocalization index for the whole image is given at last.

#### Value

summary.colocal does not return values. It only prints summarized results returned from [nsinc.d](#page-1-1) or [nsinc.z](#page-4-1) functions.

#### Author(s)

Xueyan Liu, Jiahui Xu, Cheng Cheng, Hui Zhang.

#### References

Liu, X., Xu, J., Guy C., Romero E., Green D., Cheng, C., Zhang, H. (2019). *Unbiased and Robust Analysis of Co-localization in Super-resolution Images*. Manuscript submitted for publication.

#### See Also

[nsinc.d](#page-1-1), [nsinc.z](#page-4-1), [summary](#page-0-0)

#### Examples

```
## a simulated 3D example data.
data("twolines")
twolines.results <- nsinc.d(data = twolines, membership = "membership",
                             dim = 3, r. model = "<math>r. med")
```
summary(twolines.results)

#### Description

The test data is a simulated 3D dataset of 2-colored lines, i.e., red, green, whose pivots intersect at the origin in the unit box  $[-1, 1]$  x  $[-1, 1]$  x  $[-1, 1]$ .

#### Usage

```
data("twolines")
```
#### Format

A data frame with the precise x,y,z coordinates of 426 signal points with marked colors for their memberships. The x,y,z coordinates are within the interval [-1,1].

- x the x coordinate
- y the y coordinate
- z the z coordinate

membership a factor with levels red and green

#### Details

The pivots of the red and green lines are respectively,  $(t,0,0)$ ,  $(t * cos(atan(5)), t * sin(atan(5)), 0)$ . The number of points along each pivot within the unit box is Poisson(200). The t values are generated by the uniform distribution. The perturbations for locations of all signals are generated independently in the orthogonal plane away from the pivot with zero mean and  $SD = 0.1$  for the displacements together with the uniformly distributed random rotations.

#### Source

From Xueyan Liu, Jiahui Xu, Cheng Cheng, Hui Zhang.

#### References

N/A

# Examples

```
data("twolines")
```

```
library(rgl)
plot3d(twolines[,c("x","y","z")], type = 's', size = 0.8, col = twolines$membership)
aspect3d("iso")
```
# <span id="page-12-0"></span>Index

nsinc.d, [2,](#page-1-0) *[7](#page-6-0)*, *[9](#page-8-0)[–11](#page-10-0)* nsinc.z, [5,](#page-4-0) *[9](#page-8-0)[–11](#page-10-0)*

plot.colocal, [9](#page-8-0)

summary, *[11](#page-10-0)* summary.colocal, [10](#page-9-0)

twolines, [12](#page-11-0)